## **外航换开**

自动换开(Auto-Reissue)是中航信推出的国际自动退改签产品。自动换开整合预订、 客票信息查询、运价计算、出票、结算处理流程。代理人在预订好换开的行程信息后,只需 输入简单的自动换开指令,系统后台自动进行运价计算,完成换开和出票流程。

VOID EXCHANGE功能支持将换开客票后作废,恢复原票的使用。即通过VOID EXCHANGE指令,换开后的客票状态变更为VOID,同时原票状态恢复为OPEN FOR USE 供代理人二次使用。

VOID EXCHANGE功能帮助代理人避免了换开失误带来的损失,代理人只需简单的VT 指令即可恢复原票的状态,继续使用原客票或进行二次换开,无需二次支付换开手续费。

对于未开通VOID EXCHANGE功能的航空公司,为避免给代理带来损失和不必要的麻 烦,不允许作废换开后的客票,并给出提示信息。

下表是对目前外航换开及VOID EXCHANGE功能统计列表:(收取换开手续费的税项 仅供参考,具体以航空公司发布为准)

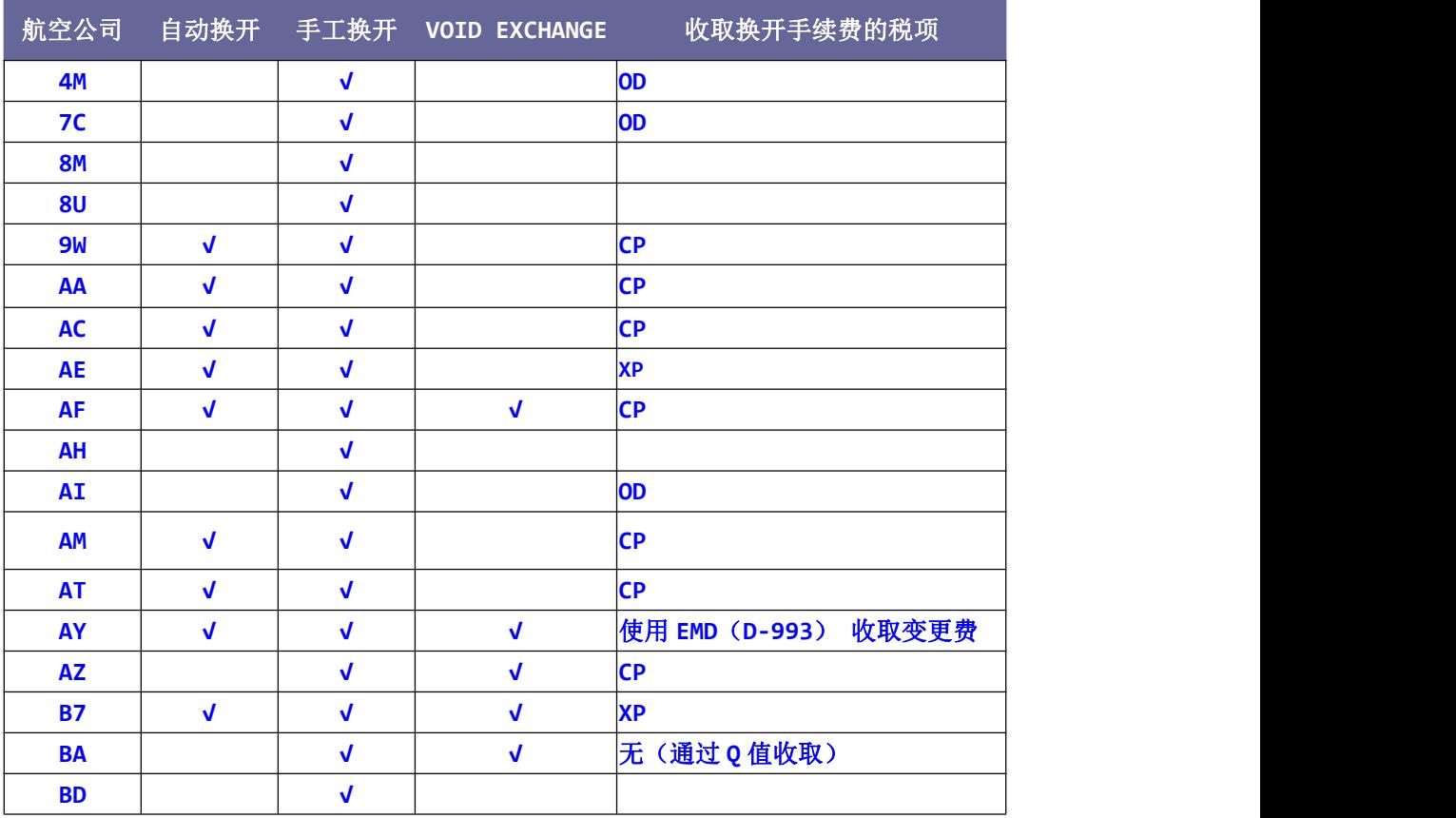

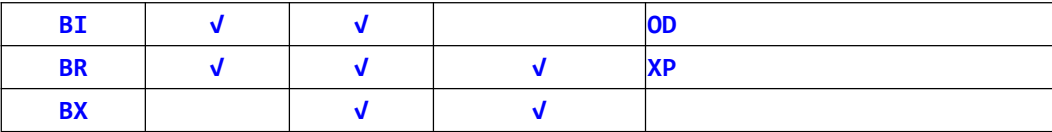

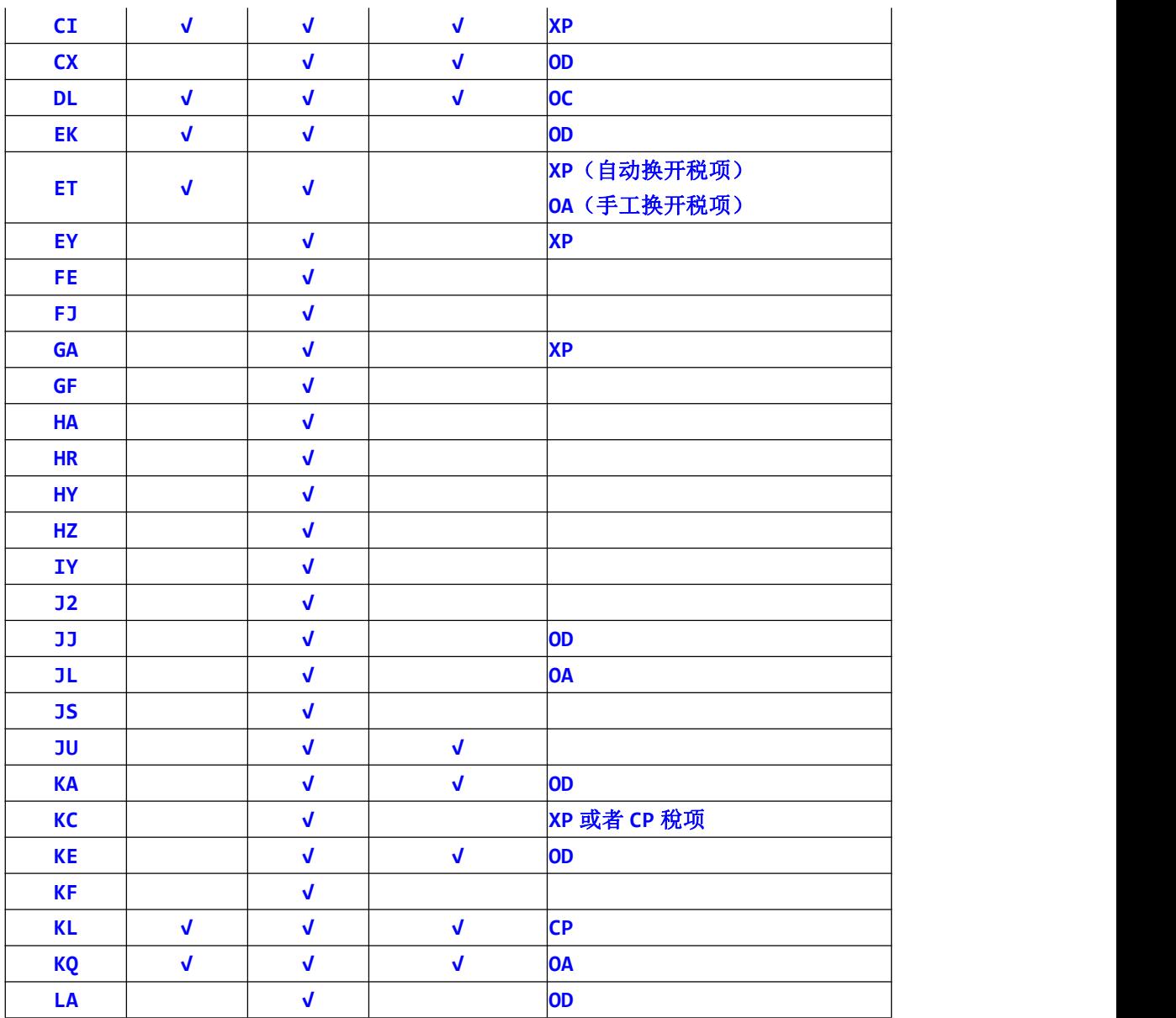

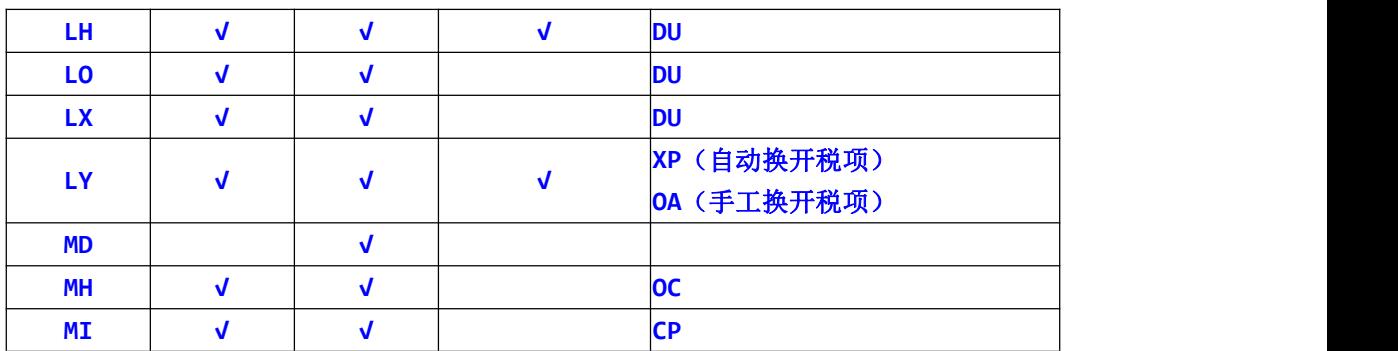

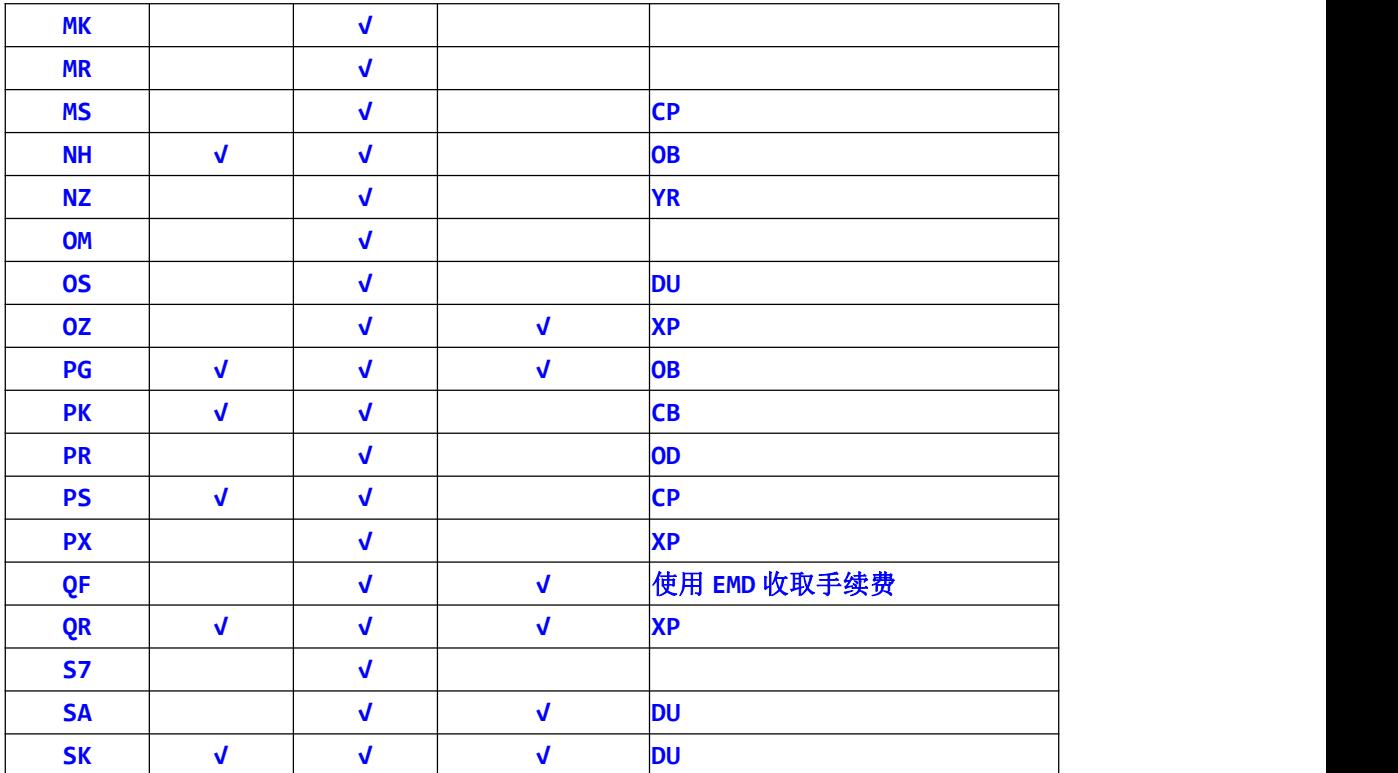

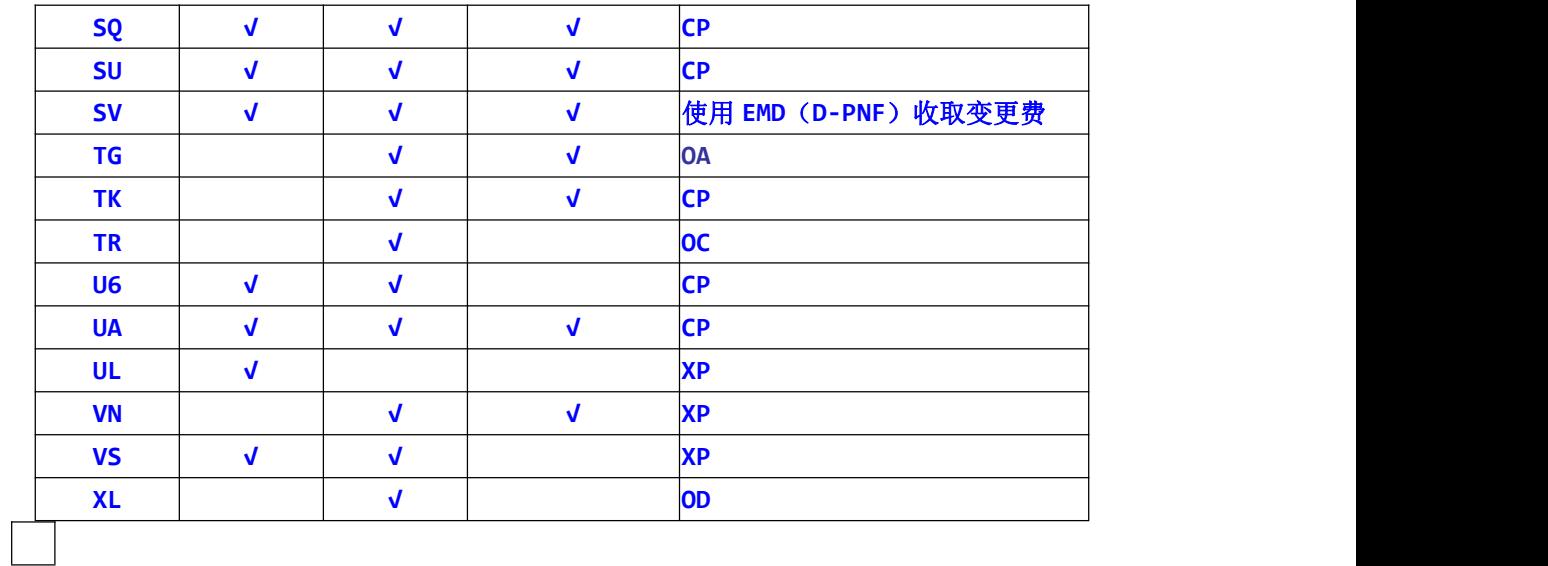

注:

1、UL航司客票如需二次换开,请联系航空公司。

2、对于AF/AY/B7/BA/BR/CI/CX/KA/KE/KL/KQ/LH/OZ/QF/QR/SA/SK/SQ/TG 航空的 void exchange功能如果原票在航空公司系统中变更为LIFT PROCESS 即最终状态 (FLOWN/REFUNDED 等),则无法作废新的客票,外航报错 ERC368,系统提示:没

有权限 。